<span id="page-0-0"></span>Natural Language Processing CSCI 4152/6509 — Lecture 4 NFA, Regular Expressions Review, Perl

Instructors: Vlado Keselj Time and date: 16:05 – 17:25, 14-Sep-2023 Location: Rowe 1011

### Previous Lecture

### • Part II: Stream-based Text Processing

- Finite state automata
	- $\triangleright$  Deterministic Finite Automaton (DFA)
	- $\triangleright$  Non-deterministic Finite Automaton (NFA)
- Review of Deterministic Finite Automata (DFA)
- Non-deterministic Finite Automata (NFA)
- Implementing NFA, NFA-to-DFA translation (started)

## NFA to DFA Example

• Let us go back to the example done previously:

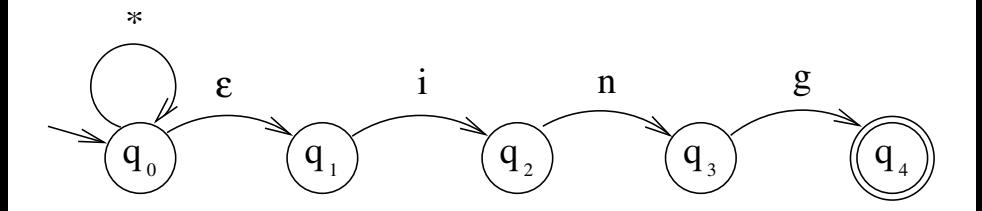

 $\leftarrow$ 

Э×

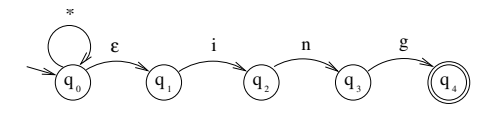

$$
4/26
$$

K ロ > K 個 > K 差 > K 差 > → 差 → の Q @ .

## Final DFA

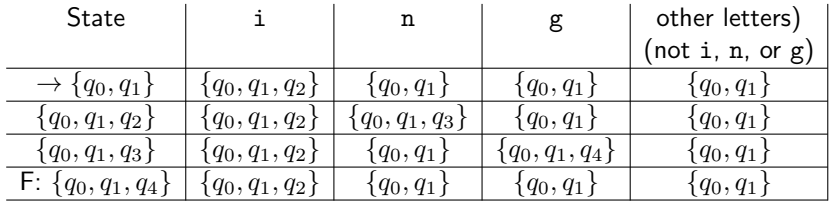

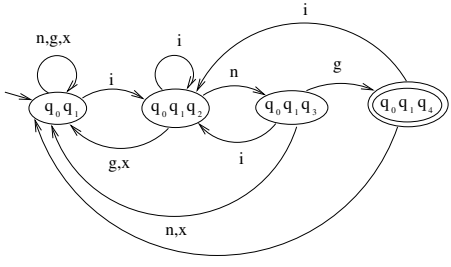

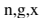

重

イロメ イ部メ イ君メ イ君メー

## Finite Automata in NLP

- Useful in data preprocessing, cleaning, transformation and similar low-level operations on text
- Useful in preprocessing and data preparation
- Efficient and easy to implement
- **•** Regular Expressions are equivalent to automata
- Used in Morphology, Named Entity Recognition, and some other NLP sub-areas

## Regular Expressions

- Review (should have been covered in earlier courses as well)
- Used as patterns to match parts of text
- Equivalent to automata, although this may not be obvious
- **•** Provide a compact, algebraic-like way of writing patterns
- Example: /Submit (the )?file [A-Za-z.-]+/

 $\triangleright$  and  $\exists$  in a set  $\exists$  in a

## Some References on Regular Expressions

You can find many references on Regular Expressions, including:

- Chapter 2 of the textbook [JM]
- Perl "Camel book" or many resources on Internet
- On timberlea server: 'man perlre' and 'man perlretut'
- The same effect: 'perldoc perlre' and 'perldoc perlretut'
- Or on the web: <http://perldoc.perl.org/perlre.html> and <http://perldoc.perl.org/perlretut.html>

イロト イ押ト イヨト イヨトー

## A Historical View on Regular Expressions

- Research by Stephen Kleene: regular sets, and the name of regular sets and regular expressions (1951),
- Implementation in QED by Ken Thompson (1968),
- Open-source implementation by Henry Spencer (1986),
- Use in Perl by Larry Wall (1987),
- **•** Perl-style Regular Expressions in many modern programming languages.

 $\triangleright$  and  $\exists$  in a set  $\exists$  in a

## Example Regular Expressions

- Literal: /woodchuck/ /Buttercup/
- Character class: / ./ (any character), /[wW]oodchuck/, /[abc]/, /[12345]/ (any of the characters)
- Range of characters:  $/[0-9]/$ ,  $/[3-7]/$ ,  $/[a-z]/$ ,
- $/$ [A-Za-z0-9 -]/
- Excluded characters and repetition:  $/[\hat{C}()]+/$
- Grouping and disjunction:  $/(Jan|Feb) \ d? \d/$
- Note:  $\ddot{\circ}$  is same as  $[0-9]$
- Another character class: \w is same as  $[0-9A-Za-z]$ ('word' characters)
- Opposite: \W same as [^0-9A-Za-z\_]

イロト イ母 トイヨ トイヨ トー

## RegEx Examples: Anchors, Grouping, Iteration

/^This is a/ # use of anchor /This^or^that/ # not an anchor /woodchucks?/  $/\b{b}$ colou?r $\b{/}$  # anchor  $\b{b}$ /is a sentence\.\$/ # end of string anchor

# Grouping and iteration: /This sentence goes on(, and on) $*\.$ \$/ /cat|dog/ # disjunction (alternation) The (cat  $\log$ ) ate the food \.

K ロ ▶ K 個 ▶ K 로 ▶ K 로 ▶ 『로 『 YO Q @

### Introduction to Perl

- Created in 1987 by Larry Wall
- **•** Interpreted, but relatively efficient
- Convenient for string processing, system admin, CGIs, etc.
- **Convenient use of Regular Expressions**
- Larry Wall: Natural Language Principles in Perl
- Perl is introduced in lab in more details

## Perl: Some Language Features

- interpreted language, with just-in-time semi-compilation
- **•** dynamic language with memory management
- **•** provides effective string manipulation, brief if needed
- convenient for system tasks
- syntax (and semantics) similar to: C, shell scripts, awk, sed, even Lisp,  $C++$

#### Some Perl Strengths

- **Prototyping:** good prototyping language, expressive: It can express a lot in a few lines of code.
- Incremental: useful even if you learn a small part of it. It becomes more  $\bullet$ useful when you know more; i.e., its learning curve is not steep.
- **Flexible:** e.g, most tasks can be done in more than one way
- **Managed memory:** garbage collection and memory management
- **O** Open-source: free, open-source; portable, extensible
- **RegEx support:** powerful, string and data manipulation, regular expressions
- $\bullet$ Efficient: relatively, especially considering it is an interpreted language
- **OOP:** supports Object-Oriented style

イロト イ押ト イヨト イヨト

## Some Perl Weaknesses

- not as efficient as  $C/C++$
- may not be very readable without prior knowledge
- OO features are an add-on, rather than built-in
- competing popular languages
- not a steep learning curve, but a long one (which is not necessarily a weakness)

K ロ ▶ K 個 ▶ K 君 ▶ K 君 ▶ ...

## Perl in This Course

. . .

- Examples in lectures, but you are expected to learn used features by yourself
- **•** Labs will cover more details
- Finding help and reading:
	- ▶ Web: perl.com, CPAN.org, perlmonks.org,
	- $\blacktriangleright$  man perl, man perlintro, ...
	- books: e.g., the "Camel" book: "Learning Perl, 4th Edition" by Brian D. Foy; Tom Phoenix; Randal L. Schwartz (2005)

 $\triangleright$  (4)  $\exists$  (  $\triangleright$  (4)  $\exists$  (  $\triangleright$  (  $\cdot$ 

# Testing Code

- Login to timberlea
- Use plain editor, e.g., emacs
- Develop and test program
- Submit assignments
- You can use your own computer, but code must run on timberlea

IN BIN K BIN

- Extension '.pl' is common, but not mandatory
- pl is used for programs (scripts) and basic libraries
- Extension '.pm' is used for Perl modules

## Choose your favorite editor and edit hello.pl:

print "Hello world!\n";

Type "perl hello.pl" to run the program, which should produce: Hello world!

## Another way to run a program

Let us edit again hello.pl into:

#!/usr/bin/perl

print "Hello world!\n";

Change permissions of the program and run it: chmod u+x hello.pl ./hello.pl

## Simple Arithmetic

#!/usr/bin/perl print  $2+3$ , " $\n\pi$ ";  $x = 7$ : print  $x * \$  x, "\n"; print " $x = \frac{2}{x} \ln$ "; Output: 5 49

### $x = 7$

÷

イロト イ母 トイヨ トイヨ トー

## Direct Interaction with Interpreter

- Command: perl -d -e 1
- Enter commands and see them executed
- 'q' to exit
- This interaction is through Perl debugger

#### Syntactic Elements

- **O** statements separated by semi-colon ';'
- white space does not matter except in strings
- $\bullet$  line comments begin with '#'; e.g. # a comment until the end of line
- variable names start with  $\frac{1}{2}$ ,  $\mathbb{Q}$ , or  $\frac{1}{2}$  ('sigils'): \$a — a scalar variable @a — an array variable %a — an associative array (or hash) However: \$a[5] is 5th element of an array @a, and \$a{5} is a value associated with key 5 in hash %a
- $\bullet$  the starting special symbol is followed either by a name (e.g., \$varname) or a non-letter symbol (e.g., \$!)
- user-defined subroutines are usually prefixed with &: &a — call the subroutine a (procedure, function)

イ母 トラミチ マミト

#### Example Program: Reading a Line

```
#!/usr/bin/perl
use warnings;
print "What is your name? ";
$name = \langle \rangle; # reading one line of input
chomp $name; # removing trailing newline
print "Hello $name!\n";
```
use warnings; enables warnings — recommended! chomp removes the trailing newline from \$name if there is one. However, changing the special variable \$/ will change the behaviour of chomp too.

 $\mathcal{A} \cap \mathcal{B} \rightarrow \mathcal{A} \ni \mathcal{B} \rightarrow \mathcal{A} \ni \mathcal{B} \rightarrow \mathcal{B}$ 

#### Example: Declaring Variables

The declaration "use strict;" is useful to force more strict verification of the code. If it is used in the previous program, Perl will complain about variable \$name not being declared, so you can declare it: my \$name

```
We can call this program example3.pl:
#!/usr/bin/perl
use warnings;
use strict;
my $name;
print "What is your name? ";
\text{Image} = \text{>}:chomp $name;
print "Hello $name!\n";
```
 $A \oplus A \oplus A \oplus A \oplus A \oplus A$ 

#### <span id="page-25-0"></span>Perl Program for Counting Lines

```
#!/usr/bin/perl
# program: lines-count.pl
while (\langle \rangle) {
   ++$count;
}
print "$count\n";
```
造

イロメ イ部メ イ君メ イ君メー